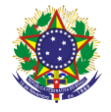

Serviço Público Federal Instituto Federal de Educação, Ciência e Tecnologia Sul-rio-grandense Pró-Reitoria de Ensino

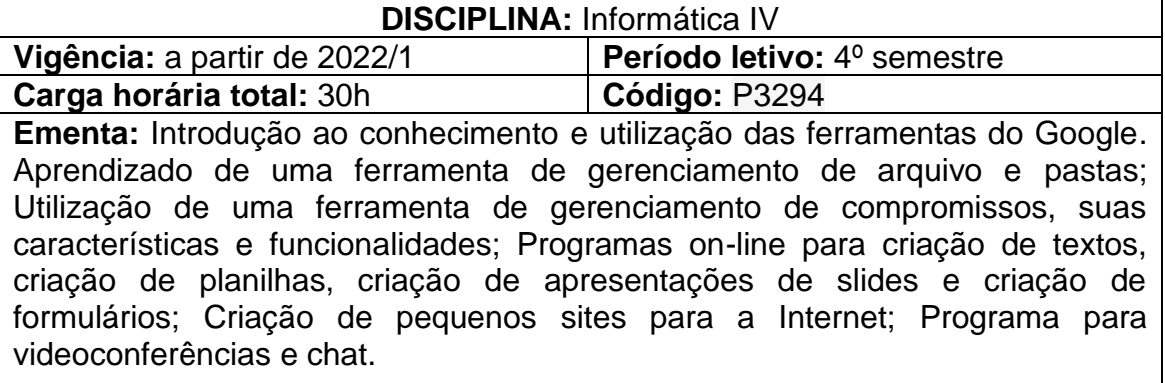

## **Conteúdos**

UNIDADE I – Ferramentas Google - GSuite Basic

1.1 Google Drive - Armazenar, acessar e compartilhar arquivos em um lugar seguro

1.2 Google Agenda - Agendas on-line integradas criadas para equipes

1.3 Google Alerts - Receba resultados de uma pesquisa na sua caixa de e-mails, sempre que for encontrada nova citação de um termo prédeterminado

## 1.4 Google Docs

- 1.4.1 Documentos de texto
- 1.4.2 Planilha eletrônica
- 1.4.3 Apresentações de slides
- 1.4.4 Formulários personalizados para pesquisas e questionários
- 1.5 Gerador de Sites Criando sites de forma colaborativa

1.6 Google Meet - Realizando vídeoconferências e chamadas de voz

1.7 Chat - Plataforma de troca de mensagens para ser usada por equipes

1.8 Keep - Registrando o que é importante para aumentar a produtividade

## **Bibliografia básica**

BOCK, Lazslo. **Um novo jeito de trabalhar**. Rio de Janeiro: Sextante, 2019.

PINTO, Sandra R. B. **Dominando as Ferramentas do Google**. São Paulo: Digerati, 2007.

PITT, Fernando Darci**. Sua empresa mais produtiva com Google APPs: G Suite / Google Workspace (Guia Prático Livro 1).** E-book.2020.

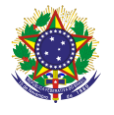

Serviço Público Federal Instituto Federal de Educação, Ciência e Tecnologia Sul-rio-grandense Pró-Reitoria de Ensino

## **Bibliografia complementar**

JARVIS, Jeff. **O que a google faria?.** E-book**.** São Paulo**:** Editora Manole, 2009.

LECHETA, Ricardo R. **Google android: aprenda a criar aplicações para dispositivos móveis com o android SDK**. 2.ed. São Paulo: Novatec, 2010.

LOWE, Janet. **Google:** lições de Sergey Brin e Larry Page, os criadores da empresa mais inovadora de todos os tempos. Rio de Janeiro: Elsevier, 2010

RANGEL, Alexandre L. **Como formatar seu TCC**: Inclui Microsoft Word, LibreOffice Writer e Google Docs. São Paulo: Novatec, 2019.

VISE, David A.; MALSEED, Mark. **Google: a história do negócio de mídia e tecnologia de maior sucesso dos nossos tempos**. Rio de janeiro, RJ: Rocco, 2007.